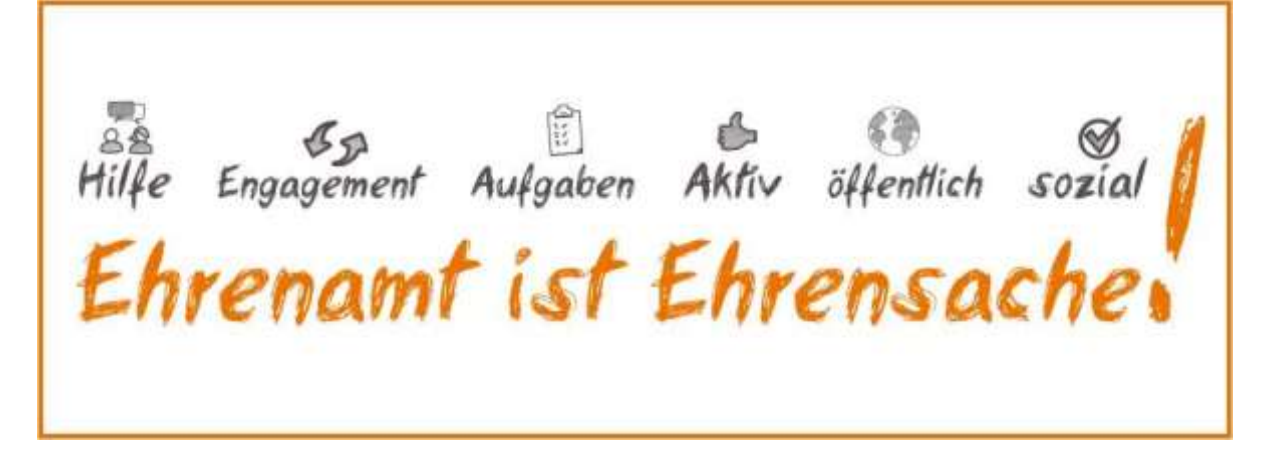

## *"Ehrensache Konz"*

*Eine Initiative des Jugendnetzwerk Konz und der Verbandsgemeindeverwaltung Konz*

Liebe Mitbürgerinnen und Mitbürger,

in den vergangenen Tagen überstürzten sich die Ereignisse rund um die Corona-Pandemie. Das öffentliche Leben kommt mehr und mehr zum Erliegen. Es ist absehbar, dass die Nachfrage nach Hilfeleistungen deutlich zunehmen wird. Angesichts der Einschränkungen durch die Corona-Pandemie benötigen nun gerade ältere Menschen und Menschen mit Vorerkrankungen unsere besondere Aufmerksamkeit. Daher sind Zusammenhalt und bürgerschaftliches Engagement gefragter denn je.

Um das ehrenamtliche Engagement allen Interessierten und Bedürftigen in übersichtlicher Form sichtbar und zugänglich zu machen, haben das Jugendnetzwerk Konz (junetko) und die Verbandsgemeindeverwaltung Konz die Kommunikationsplattform *Ehrensache Konz* eingerichtet. Diese soll als zentrale Anlauf- und Auskunftsstelle dienen.

*Ehrensache Konz* will die Kompetenzen und Angebote der Aktiven sichtbar und diese für alle Bedürftigen nutzbar machen. Das Internetportal ist erreichbar unter **[www.ehrensache-konz.de](http://www.ehrensache-konz.de/)**. Über dieses Portal und unter der **zentralen Telefonnummer 06501 – 940511** können sich Hilfesuchende und Helfer melden. Die **Hotline ist montags bis freitags von 10 bis 13 Uhr und 14 bis 17 Uhr** besetzt. Außerhalb dieser Zeiten kann eine Nachricht auf dem Anrufbeantworter hinterlassen werden. *Ehrensache Konz* ist über die Webseite sowie über die E-Mailadresse **[info@ehrensache-konz.de](javascript:location=)** rund um die Uhr erreichbar.

**Privatpersonen, Initiativen, Einrichtungen und Organisationen, die Unterstützung benötigen, können sich hier ebenso melden wie Freiwillige, die ihre Unterstützung anbieten möchten.**

Ihr Team *Ehrensache Konz*

## *Ehrensache Konz Eine Initiative von*

c/o Jugendnetzwerk Konz e.V. Olkstr. 45 54329 Konz 06501 94 05 11 info@ehrensache-konz.de www.ehrensache-konz.de

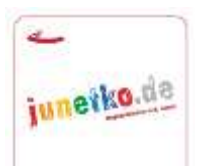

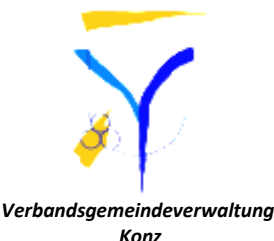

 *Jugendnetzwerk Konz e.V.*